## **Conexión Fortigate a FFTH**

Tenemos varias formas de conectar nuestro cortafuegos a una línea FFTH.

1. Directamente conectado al cable de fibra, usando un transceiver con GPON.

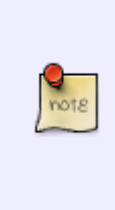

Un transceiver GPON es un tipo de transceptor óptico gigabit bidireccional,con un conector SC y que funciona a través de un cable de fibra óptica monomodo simplex. Este módulo transmite y recibe señales de diferentes longitudes de onda entre la OLT, en el lado del proveedor, y la ONT, en el lado de los usuarios finales. Los SFP de GPON utilizan tanto los datos en sentido ascendente como en sentido descendente mediante la multiplexación por división de longitud de onda (WDM).

- 1. En modo transparente, conectadondolo detrás del router que nos suministra la compañía telefónica
- 2. En modo NAT, poniendo el router de la operadora en modo **bridge** o sustituyendolo por un modelo que tenga ONT integrado

## **sustitución de l router de la operadora**

En mi caso voy a sustituir el router de la operadora por este modelo [U Fiber nano G](https://www.ui.com/ufiber/ufiber-nano-g/) que ya incluye un puerto GPON

From: <http://wiki.intrusos.info/>- **LCWIKI**

Permanent link: **<http://wiki.intrusos.info/doku.php?id=hardware:fortigate:conectaraffth&rev=1614845403>**

Last update: **2023/01/18 14:15**

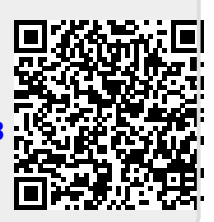